# **PyNLO Documentation**

*Release 0.1*

**Gabriel Ycas**

March 17, 2016

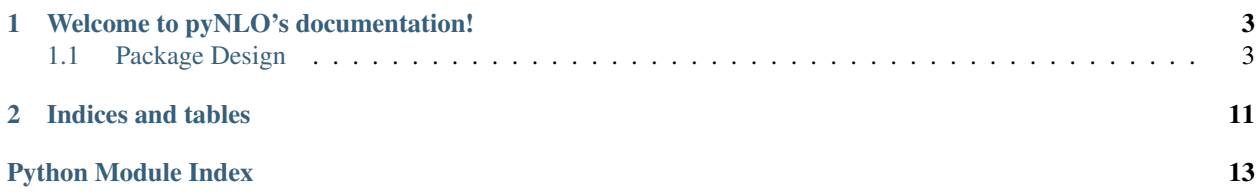

Contents:

### **Welcome to pyNLO's documentation!**

### <span id="page-6-2"></span><span id="page-6-1"></span><span id="page-6-0"></span>**1.1 Package Design**

Information about the design of the package and its classes.

### **1.1.1 Package Organization**

In pyNLO, object-oriented programming is used to mimic the physics of nonlinear interactions. Whenever possible, each physical entity with intrinic properties – for example an optical pulse or nonlinear fiber – is mapped to a single Python class. These classes keep track of the objects' properties, calculate interactions between them and other objects, and provide simple calculator-type helper functions.

### **1.1.2 Pulse Class**

```
class pynlo.light.Pulse(frep_MHz=None, n=None)
```
Class which carried all information about the light field. This class is a base upon which various cases are built (eg analytic pulses, CW fields, or pulses generated from experimental data.)

#### **AT**

Property: time-domain electric field grid

Returns AT – Complex electric field in time domain.

Return type ndarray, shape NPTS

#### **AW**

Property: frequency-domain electric field grid

Returns AW – Complex electric field in frequency domain.

Return type ndarray, shape NPTS

#### **T\_mks**

Property: time grid

Returns T\_mks – Time grid corresponding to AT [s]

Return type ndarray, shape NPTS

#### **T\_ps**

Property: time grid

Returns T\_ps – Time grid corresponding to AT [ps]

Return type ndarray, shape NPTS

#### <span id="page-7-0"></span>**V\_THz**

Property: relative angular frequency grid

Returns V\_THz – Relative angular frequency grid corresponding to AW [THz]

Return type ndarray, shape NPTS

#### **V\_mks**

Property: relative angular frequency grid

Returns V\_mks – Relative angular frequency grid corresponding to AW [Hz]

Return type ndarray, shape NPTS

#### **W\_THz**

Property: angular frequency grid

Returns W\_THz – Angular frequency grid corresponding to AW [THz]

Return type ndarray, shape NPTS

#### **W\_mks**

Property: angular frequency grid

Returns W\_mks – Angular frequency grid corresponding to AW [Hz]

Return type ndarray, shape NPTS

#### **add\_time\_offset**(*offset\_ps*)

Shift field in time domain by offset\_ps picoseconds. A positive offset moves the pulse forward in time.

#### **calc\_epp**()

Calculate and return energy per pulse via numerical integration of  $A^2 dt$ 

**Returns**  $x$  – Pulse energy [J]

Return type [float](https://docs.python.org/library/functions.html#float)

#### **calculate\_intensity\_autocorrelation**()

Calculates and returns the intensity autocorrelation,  $\int P(t)P(t+\tau)dt$ 

Returns x – Intensity autocorrelation. The grid is the same as the pulse class' time grid.

Return type ndarray, shape N\_pts

#### **center\_frequency\_THz**

Property: center frequency

Returns center frequency THz – Frequency of center point in AW grid [THz]

Return type [float](https://docs.python.org/library/functions.html#float)

#### **center\_frequency\_mks**

Property: center frequency

Returns center\_frequency\_mks – Frequency of center point in AW grid [Hz]

**Return type [float](https://docs.python.org/library/functions.html#float)** 

#### **center\_wavelength\_mks**

Property: center wavelength

Returns center\_wavelength\_mks – Wavelength of center point in AW grid [m]

Return type [float](https://docs.python.org/library/functions.html#float)

#### <span id="page-8-0"></span>**center\_wavelength\_nm**

Property: center wavelength

Returns center\_wavelength\_nm – Wavelength of center point in AW grid [nm]

Return type [float](https://docs.python.org/library/functions.html#float)

**chirp\_pulse\_W**(*GDD*, *TOD=0*, *FOD=0.0*, *w0\_THz=None*)

Alter the phase of the pulse

Apply the dispersion coefficients  $\beta_2, \beta_3, \beta_4$  expanded around frequency  $\omega_0$ .

#### Parameters

- **GDD** ([float](https://docs.python.org/library/functions.html#float)) Group delay dispersion  $(\beta_2)$  [ps^2]
- **TOD** (float, optional) Group delay dispersion  $(\beta_3)$  [ps^3], defaults to 0.
- **FOD** (float, optional) Group delay dispersion  $(\beta_4)$  [ps^4], defaults to 0.
- **w0\_THz** (float, optional) Center frequency of dispersion expansion, defaults to grid center frequency.

#### **Notes**

The convention used for dispersion is

$$
E_{new}(\omega) = \exp\left(i\left(\frac{1}{2}GDD\omega^2 + \frac{1}{6}TOD\omega^3 + \frac{1}{24}FOD\omega^4\right)\right)E(\omega)
$$

#### **clone\_pulse**(*p*)

Copy all parameters of pulse\_instance into this one

#### **create\_cloned\_pulse**()

Create and return new pulse instance identical to this instance.

#### **create\_subset\_pulse**(*center\_wl\_nm*, *NPTS*)

Create new pulse with smaller frequency span, centered at closest grid point to center\_wl\_nm, with NPTS grid points and frequency-grid values from this pulse.

#### **dF\_THz**

Property: frequency grid spacing

Returns dF\_ps – Frequency grid spacing [ps]

Return type [float](https://docs.python.org/library/functions.html#float)

#### **dF\_mks**

Property: frequency grid spacing

Returns dF\_mks – Frequency grid spacing [s]

Return type [float](https://docs.python.org/library/functions.html#float)

#### **dT\_mks**

Property: time grid spacing

Returns dT\_mks – Time grid spacing [s]

Return type [float](https://docs.python.org/library/functions.html#float)

#### **dT\_ps**

Property: time grid spacing

<span id="page-9-0"></span>Returns dT\_ps – Time grid spacing [ps]

Return type [float](https://docs.python.org/library/functions.html#float)

#### **frep\_MHz**

Property: Repetition rate. Used for calculating average beam power.

Returns frep MHz – Pulse repetition frequency [MHz]

Return type [float](https://docs.python.org/library/functions.html#float)

#### **frep\_mks**

Property: Repetition rate. Used for calculating average beam power.

Returns frep\_mks – Pulse repetition frequency [Hz]

Return type [float](https://docs.python.org/library/functions.html#float)

#### **rotate\_spectrum\_to\_new\_center\_wl**(*new\_center\_wl\_nm*)

Change center wavelength of pulse by rotating the electric field in the frequency domain. Designed for creating multiple pulses with same gridding but of different colors. Rotations is by integer and to the closest omega.

#### **set\_AT**(*AT\_new*)

Set the value of the time-domain electric field.

Parameters **AW\_new** (array\_like) – New electric field values.

#### **set\_AW**(*AW\_new*)

Set the value of the frequency-domain electric field.

Parameters **AW\_new** (array\_like) – New electric field values.

#### **set\_NPTS**(*NPTS*)

Set the grid size.

The actual grid arrays are *not* altered automatically to reflect a change.

**Parameters NPTS**  $(int)$  $(int)$  $(int)$  – Number of points in grid

#### **set\_center\_wavelength\_m**(*wl*)

Set the center wavelength of the grid in units of meters.

**Parameters**  $w1$  (*[float](https://docs.python.org/library/functions.html#float)*) – New center wavelength [m]

#### set center wavelength  $nm(wl)$

Set the center wavelength of the grid in units of nanometers.

Parameters **wl** (*[float](https://docs.python.org/library/functions.html#float)*) – New center wavelength [nm]

#### **set\_epp**(*desired\_epp\_J*)

Set the energy per pulse (in Joules)

#### Parameters **desired\_epp\_J** ([float](https://docs.python.org/library/functions.html#float)) – the value to set the pulse energy [J]

Returns

#### Return type nothing

**set\_frep\_MHz**(*fr\_MHz*)

Set the pulse repetition frequency.

This parameter used internally to convert between pulse energy and average power.

**Parameters**  $f$ **r MHz** ([float](https://docs.python.org/library/functions.html#float)) – New repetition frequency [MHz]

#### <span id="page-10-0"></span>**set\_frequency\_window\_THz**(*DF*)

Set the total frequency window of the grid.

This sets the grid dF, and implicitly changes the temporal span  $(\sim 1/dF)$ .

**Parameters DF**  $(f$ loat) – New grid time span [THz]

#### **set\_frequency\_window\_mks**(*DF*)

Set the total frequency window of the grid.

This sets the grid dF, and implicitly changes the temporal span (~1/dF).

**Parameters DF**  $(float)$  $(float)$  $(float)$  – New grid time span [Hz]

#### **set\_time\_window\_ps**(*T*)

Set the total time window of the grid.

This sets the grid dT, and implicitly changes the frequency span (~1/dT).

**Parameters**  $\mathbf{T}(f \text{load})$  **– New grid time span [ps]** 

#### **set\_time\_window\_s**(*T*)

Set the total time window of the grid.

This sets the grid dT, and implicitly changes the frequency span (~1/dT).

**Parameters**  $\mathbf{T}(f \text{load})$  **– New grid time span [s]** 

#### **time\_window\_mks**

Property: time grid span

Returns time\_window\_mks – Time grid span [ps]

Return type [float](https://docs.python.org/library/functions.html#float)

#### **time\_window\_ps**

Property: time grid span

Returns time\_window\_ps – Time grid span [ps]

Return type [float](https://docs.python.org/library/functions.html#float)

#### **wl\_mks**

Property: Wavelength grid

Returns wl\_mks – Wavelength grid corresponding to AW [m]

Return type ndarray, shape NPTS

#### **wl\_nm**

Property: Wavelength grid

Returns wl\_nm – Wavelength grid corresponding to AW [nm]

Return type ndarray, shape NPTS

#### **write\_frog**(*fileloc='broadened\_er\_pulse.dat'*, *flip\_phase=True*)

Save pulse in FROG data format. Grid is centered at wavelength center\_wavelength (nm), but pulse properties are loaded from data file. If flip\_phase is true, all phase is multiplied by -1 [useful for correcting direction of time ambiguity]. time\_window (ps) sets temporal grid size.

power sets the pulse energy: if power\_is\_epp is True then the number is pulse energy [J] if power\_is\_epp is False then the power is average power [W], and is multiplied by frep to calculate pulse energy

### <span id="page-11-1"></span><span id="page-11-0"></span>**1.1.3 DFG Integrand**

Difference frequency generation module

#### Defines:

- The dfg\_problem, a class which can be intergrated by the pyNLO ODESolve
- The fftcomputer, which handles FFTs using pyFFTW
- A helper class, dfg\_results\_interface, which provides a Pulse-class based wrapper around the dfg results.

Authors: Dan Maser, Gabe Ycas

class pynlo.interactions.ThreeWaveMixing.DFG\_integrand.**dfg\_problem**(*pump\_in*,

*sgnl\_in*, *crystal\_in*, *disable\_SPM=False*, *pump\_waist=1e-05*, *apply\_gouy\_phase=False*, *plot\_beam\_overlaps=False*)

This class defines the integrand for a DFG or OPO parametric inteaction. Following Eqn (8) in Seres & Hebling, "Nonstationary theory of synchronously pumped femtosecond optical parametric oscillators", JOSA B Vol 17 No 5, 2000.

#### **gen\_jl**(*y*)

Following Eqn (8) in Seres & Hebling, "Nonstationary theory of synchronously pumped femtosecond optical parametric oscillators", JOSA B Vol 17 No 5, 2000. A call to this function updates the :math: *chi\_3* mixing terms used for four-wave mixing.

**Parameters <b>y** (array-like, shape is  $3 * NPTS$ ) – Concatenated pump, signal, and idler fields

#### **poling**(*x*)

Helper function to get sign of :math: *d\_ extrm{eff}* at position :math: *x* in the crystal. Uses self.crystal's pp function.

**Returns**  $x - Sign (+1 \text{ or } -1)$  of :math: *d\_extrm{eff}*.

Return type [int](https://docs.python.org/library/functions.html#int)

#### **process\_stepper\_output**(*solver\_out*)

Post-process output of ODE solver.

The saved data from an ODE solved are the pump, signal, and idler in the dispersionless reference frame. To see the pulses "as they really are", this dispersion must be added back in.

Parameters **solver\_out** – Output class instance from ODESolve

Returns Instance of dfg\_results\_interface class

#### Return type dfg\_results

class pynlo.interactions.ThreeWaveMixing.DFG\_integrand.**dfg\_results\_interface**(*integrand\_instance*,

*pump*, *sgnl*, *idlr*,

*z*) Interface to output of DFG solver. This class provides a clean way of working with the DFG field using the Pulse class.

#### <span id="page-12-1"></span>**Notes**

After initialization, calling:

get\_{pump,sgnl,idlr}(n)

will set the dfg results class' "pulse" instance to the appropriate field and return it.

#### **Example**

To plot the 10th saved signal field, you would call:

```
p = dfq results interface.get sgnl(10-1)
plt.plot(p.T_ps, abs(p.AT) **2)
```
To get the actual position (z [meters]) that this corresponds to, call:

```
z = dfq_rresults_interface.get_z(10-1)
```
#### **1.1.4 Numerical Recipes-based ODESolve**

These classes are an adaptation of the very nice *Numerical Recipes* ODE solvers into Python. The solver is divided into two parts: specific step iterators (eg Dopri853) and the framework for stepping through the ODE (steppers)

#### **1.1.5 Steppers and helpers**

```
class pynlo.util.ode_solve.steppers.Output(nsaves=None)
```
The output class is used by the ode solver to store the integrated output at specified *x* values. In addition to housing the matrices containing the *x* and *y* data, the class also provides a simple function call to store new data and resizes the output grids dynamically.

Parameters **nsaves** – Number of anticipated save points, used for calculating value of *x* at which integrand will be evaluted and saved.

**init**(*neqn*, *xlo*, *xhi*, *dtype=<type 'numpy.float64'>*)

Setup routine, which creates the output arrays. If nsaves was provided at class initialization, the positions at which the integrand will be saved are also calculated.

#### **Parameters**

- **neqn** Number of equations, or the number of y values at each x.
- **xlo** Lower bound of integration (start point.)
- **xhi** Upper bound of integration (stop point.)
- **dtype** Data type of each y. Any Python data type is acceptable.

#### **out**(*nstp*, *x*, *y*, *s*, *h*)

nstp is current step number, current values are  $x \& y$ , Stepper is s and step size is h

<span id="page-12-0"></span>class pynlo.util.ode\_solve.steppers.**StepperBase**(*yy*, *dydxx*, *xx*, *atoll*, *rtoll*, *dense*)

class pynlo.util.ode\_solve.steppers.**ODEint**(*ystartt*, *xx1*, *xx2*, *atol*, *rtol*, *h1*, *hminn*, *outt*, *stepper\_class*, *RHS\_class*, *dense=True*, *dtype=None*)

### <span id="page-13-0"></span>**1.1.6 Dormand-Prince 853 Stepper**

class pynlo.util.ode\_solve.dopr853.**StepperDopr853**(*yy*, *dydxx*, *xx*, *atoll*, *rtoll*, *dens*) Bases: [pynlo.util.ode\\_solve.steppers.StepperBase](#page-12-0)

### **1.1.7 Fiber Class**

**CHAPTER 2**

**Indices and tables**

- <span id="page-14-0"></span>• genindex
- modindex
- search

Python Module Index

<span id="page-16-0"></span>p

pynlo.interactions.ThreeWaveMixing.DFG\_integrand, [8](#page-11-0)

#### Index

### A

add\_time\_offset() (pynlo.light.Pulse method), [4](#page-7-0) AT (pynlo.light.Pulse attribute), [3](#page-6-2) AW (pynlo.light.Pulse attribute), [3](#page-6-2)

### C

calc\_epp() (pynlo.light.Pulse method), [4](#page-7-0) calculate intensity autocorrelation() (pynlo.light.Pulse method), [4](#page-7-0) center\_frequency\_mks (pynlo.light.Pulse attribute), [4](#page-7-0) center\_frequency\_THz (pynlo.light.Pulse attribute), [4](#page-7-0) center\_wavelength\_mks (pynlo.light.Pulse attribute), [4](#page-7-0) center\_wavelength\_nm (pynlo.light.Pulse attribute), [4](#page-7-0) chirp\_pulse\_W() (pynlo.light.Pulse method), [5](#page-8-0) clone\_pulse() (pynlo.light.Pulse method), [5](#page-8-0) create\_cloned\_pulse() (pynlo.light.Pulse method), [5](#page-8-0) create\_subset\_pulse() (pynlo.light.Pulse method), [5](#page-8-0)

### D

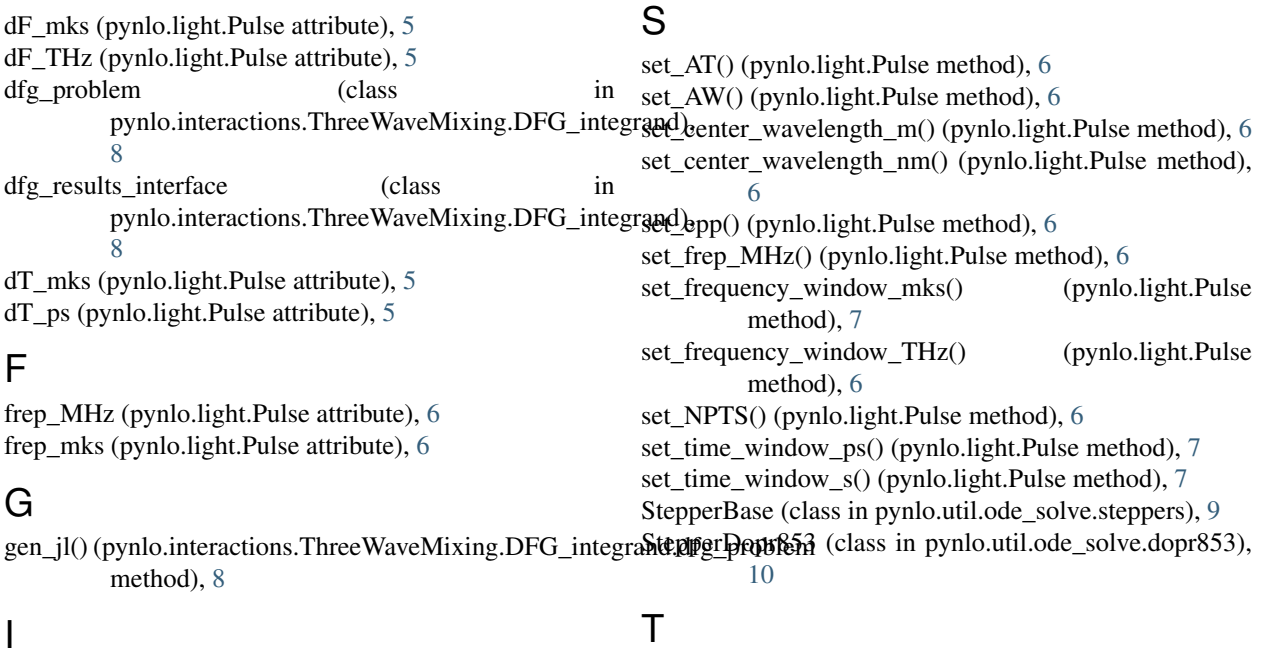

init() (pynlo.util.ode\_solve.steppers.Output method), [9](#page-12-1)

T\_mks (pynlo.light.Pulse attribute), [3](#page-6-2)

## O

ODEint (class in pynlo.util.ode\_solve.steppers), [9](#page-12-1) out() (pynlo.util.ode\_solve.steppers.Output method), [9](#page-12-1) Output (class in pynlo.util.ode\_solve.steppers), [9](#page-12-1)

### P

poling() (pynlo.interactions.ThreeWaveMixing.DFG\_integrand.dfg\_problem method), [8](#page-11-1) process\_stepper\_output() (pynlo.interactions.ThreeWaveMixing.DFG\_integrand.dfg\_problem method), [8](#page-11-1) Pulse (class in pynlo.light), [3](#page-6-2) pynlo.interactions.ThreeWaveMixing.DFG\_integrand (module), [8](#page-11-1)

### R

rotate\_spectrum\_to\_new\_center\_wl() (pynlo.light.Pulse method), [6](#page-9-0)

**15**

T\_ps (pynlo.light.Pulse attribute), [3](#page-6-2) time\_window\_mks (pynlo.light.Pulse attribute), [7](#page-10-0) time\_window\_ps (pynlo.light.Pulse attribute), [7](#page-10-0)

### V

V\_mks (pynlo.light.Pulse attribute), [4](#page-7-0) V\_THz (pynlo.light.Pulse attribute), [4](#page-7-0)

### W

W\_mks (pynlo.light.Pulse attribute), [4](#page-7-0) W\_THz (pynlo.light.Pulse attribute), [4](#page-7-0) wl\_mks (pynlo.light.Pulse attribute), [7](#page-10-0) wl\_nm (pynlo.light.Pulse attribute), [7](#page-10-0) write\_frog() (pynlo.light.Pulse method), [7](#page-10-0)